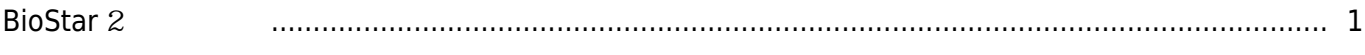

## as [BioStar 2,](http://kb.supremainc.com/knowledge/doku.php?id=tag:biostar_2&do=showtag&tag=BioStar_2) https://www.

## <span id="page-1-0"></span>**BioStar 2**

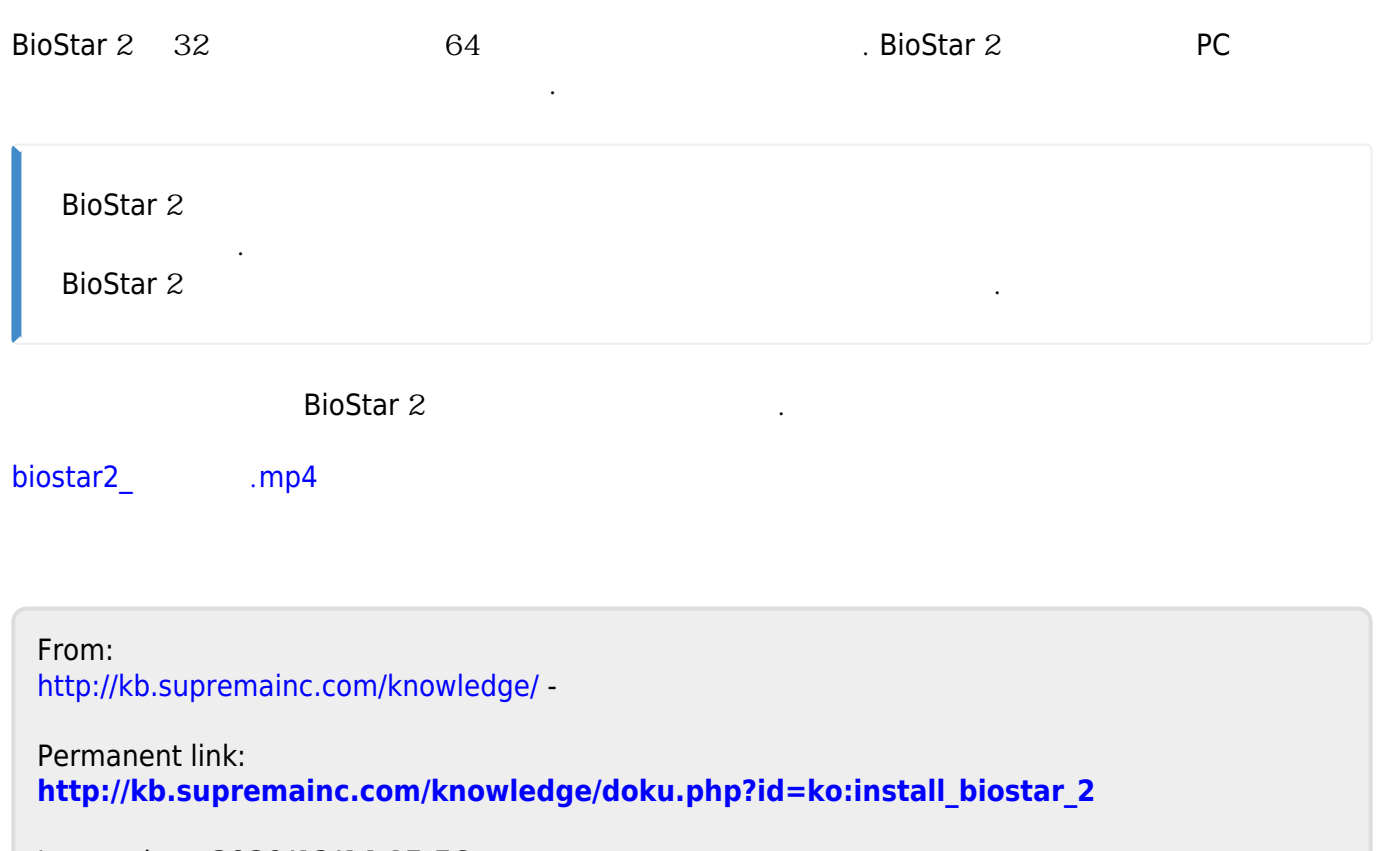

Last update: **2020/12/14 15:56**